# Package 'IADT'

July 13, 2023

Version 1.0.0

Title Interaction Difference Test for Prediction Models

Date 2023-07-12

**Description** Provides functions to conduct a model-agnostic asymptotic hypothesis test for the identification of interaction effects in black-box machine learning models. The null hypothesis assumes that a given set of covariates does not contribute to interaction effects in the prediction model. The test statistic is based on the difference of variances of partial dependence functions (Friedman (2008) [<doi:10.1214/07-AOAS148>](https://doi.org/10.1214/07-AOAS148) and Welchowski  $(2022)$  [<doi:10.1007/s13253-021-00479-7>](https://doi.org/10.1007/s13253-021-00479-7)) with respect to the original black-box predictions and the predictions under the null hypothesis. The hypothesis test can be applied to any black-box prediction model, and the null hypothesis of the test can be flexibly specified according to the research question of interest. Furthermore, the test is computationally fast to apply as the null distribution does not require resampling or refitting black-box prediction models.

Depends Rmpfr Imports methods, mgcv, Rdpack, mvnfast RdMacros Rdpack Encoding UTF-8 License GPL-3 LazyLoad yes RoxygenNote 7.2.3 NeedsCompilation no Author Thomas Welchowski [aut, cre] (<<https://orcid.org/0000-0003-2940-647X>>) Maintainer Thomas Welchowski <welchow@imbie.meb.uni-bonn.de> Repository CRAN Date/Publication 2023-07-13 14:10:05 UTC

# R topics documented:

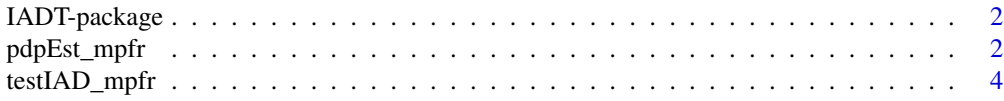

#### <span id="page-1-0"></span>**Index** [8](#page-7-0) **8**

IADT-package *Interaction Difference Test for Prediction Models*

#### Description

Provides functions to conduct a model-agnostic asymptotic hypothesis test for the identification of interaction effects in black-box machine learning models. The null hypothesis assumes that a given set of covariates does not contribute to interaction effects in the prediction model. The test statistic is based on the difference of variances of partial dependence functions with respect to the original black-box predictions and the predictions under the null hypothesis. The hypothesis test can be applied to any black-box prediction model, and the null hypothesis of the test can be flexibly specified according to the research question of interest. Furthermore, the test is computationally fast to apply as the null distribution does not require resampling or refitting black-box prediction models.

# Details

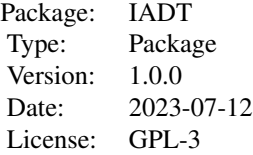

#### Author(s)

Thomas Welchowski <welchow@imbie.meb.uni-bonn.de>

#### References

Welchowski T, Maloney KO, Mitchell R, Schmid M (2022). "Techniques to Improve Ecological Interpretability of Black-Box Machine Learning Models." *JABES*, 27, 175-197.

Friedman JH, Popescu BE (2008). "Predictive learning via rule ensembles." *The Annals of Applied Statistics*, 2(3), 916-954.

<span id="page-1-1"></span>pdpEst\_mpfr *Partial dependence plot with specific numerical precision*

#### **Description**

Estimates the partial dependence plot (PDP) curve given specified numerical precision.

# <span id="page-2-0"></span>pdpEst\_mpfr 3

# Usage

```
pdpEst_mpfr(
 colInd,
 object,
 predictfun,
 X,
 centering = FALSE,
 nCores = 1,
 precBits = 53 * 2)
```
# Arguments

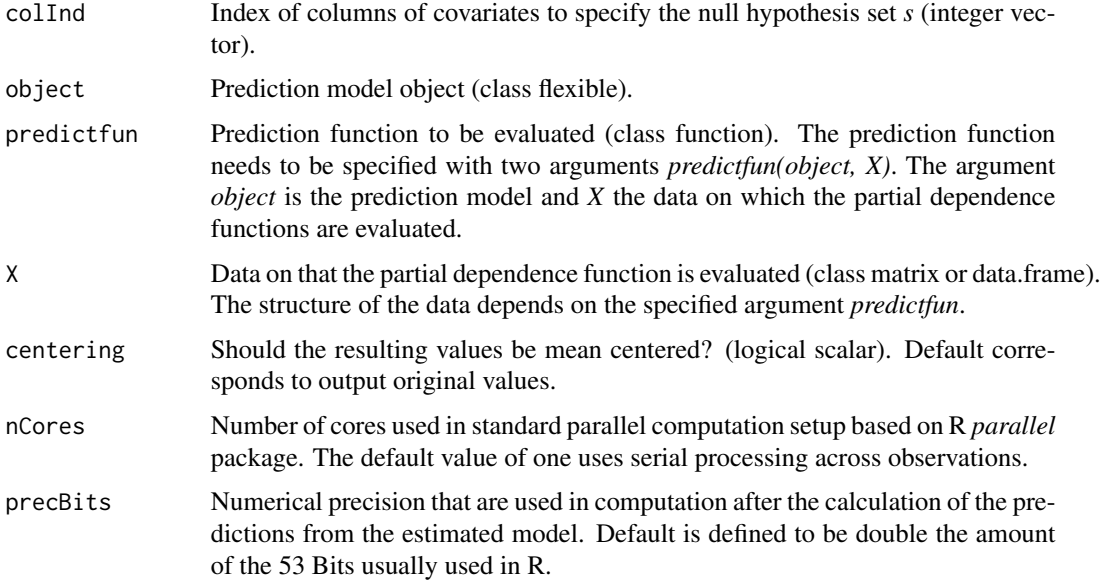

# Value

Vector of estimated the PDP curve values for each sample in *X*.

# Author(s)

Thomas Welchowski <welchow@imbie.meb.uni-bonn.de>

## References

Friedman JH, Popescu BE (2008). "Predictive learning via rule ensembles." *The Annals of Applied Statistics*, 2(3), 916-954.

# See Also

[testIAD\\_mpfr](#page-3-1)

#### Examples

```
#####################
# Simulation example
# Simulate covariates from multivariate standard normal distribution
set.seed(-72498)
library(mvnfast)
X \leq mvnfast::rmvn(n=1e2, mu=rep(0, 2), sigma=diag(2))# Response generation
y \le - X[, 1]^2 + rnorm(n=1e2, mean=0, sd=0.5)
trainDat <- data.frame(X, y=y)
# Estimate generalized additive model
library(mgcv)
gamFit <- gam(formula=y~s(X1)+s(X2), data=trainDat,
family=gaussian())
# Estimate PDP function
pdpEst1 <- pdpEst_mpfr(colInd=1, object=gamFit,
predictfun=function(object, X){
predict(object=object, newdata=X, type="response")
}, X=trainDat,
centering=FALSE, nCores=1, precBits=53*2)
# Convert to standard precision and order in sequence of observations
pdpEst1 <- as.numeric(pdpEst1)
ordInd \leq order(X[, 1])
pdpEst1 <- pdpEst1[ordInd]
# Plot: PDP curve vs. true effect
plot(x=X[ordInd, 1], y=pdpEst1, type="l")
lines(x=X[ordInd, 1], y=X[ordInd, 1]^2, lty=2, col="red")
# -> Both curves are similiar
```
<span id="page-3-1"></span>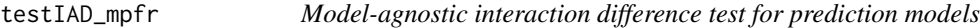

# Description

Tests if a given set *s* of covariates contributes to interaction effects in the prediction model.

#### Usage

```
testIAD_mpfr(
  colInd,
 object,
```
<span id="page-3-0"></span>

# testIAD\_mpfr 5

```
predictfun,
 X,
 centering = FALSE,
 nCoresPDP = 1,
 precBits = 53 * 2)
```
#### Arguments

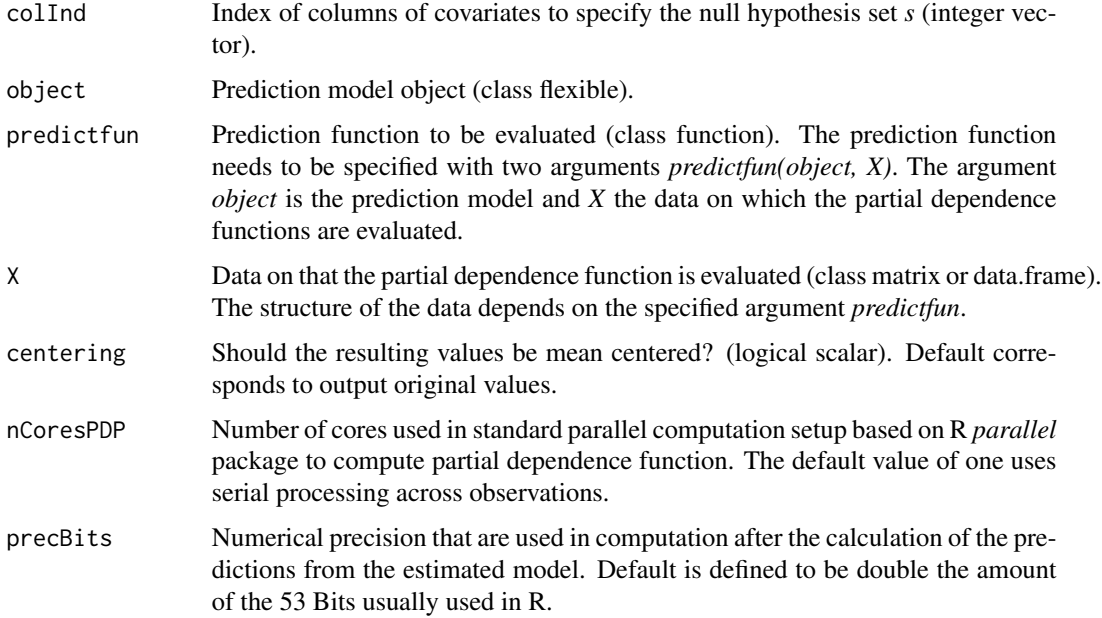

# Details

The data set used to evaluate the interaction test coulbe be training or test data. The proof of the asymptotic distribution only works in case of test data. Therefore we recommend usage of test data for evaluation.

#### Value

Vector of estimated the PDP curve values for each sample in *X*.

#### Note

Numerical precision does have a big influence on Type I error percentages. Under the null hypothesis values of the test statistic can be very small near zero. To lessen the impact of random rounding errors increased numerical precision is important.

#### Author(s)

Thomas Welchowski <welchow@imbie.meb.uni-bonn.de>

#### See Also

[pdpEst\\_mpfr](#page-1-1)

# Examples

```
#####################
# Simulation example
#####################
library(mvnfast)
library(mgcv)
############################################################################
# H0: Covariate X1 does not contribute to interaction effects in the
# prediction model.
# Train data
# Simulate covariates from multivariate standard normal distribution
set.seed(-72498)
nSize <- 100
X <- mvnfast::rmvn(n=nSize, mu=rep(0, 2), sigma=diag(2))
# Response generation
y \le - X[, 1]^2 + rnorm(n=nSize, mean=0, sd=0.25)
# Complete data frame
trainDat <- data.frame(X, y=y)
# Test data
# Simulate covariates from multivariate standard normal distribution
testX <- mvnfast::rmvn(n=nSize, mu=rep(0, 2), sigma=diag(2))
# Response generation
testY <- testX[, 1]^2 + rnorm(n=nSize, mean=0, sd=0.25)
testDat <- data.frame(testX, y=testY)
# Estimate generalized additive model with training data
library(mgcv)
gamFit <- gam(formula=y~s(X1)+s(X2), data=trainDat,
              family=gaussian())
# Test interaction
testIAD_mpfr1 <- testIAD_mpfr(colInd=1, object=gamFit,
                              predictfun=function(object, X){
                                predict(object=object, newdata=X, type="response")
                              }, X=testDat)
testIAD_mpfr1$pValue
# -> H0 is not rejected with alpha=0.05
###############################################################
# H1: X1 does contribute to at least one interaction effect
```
<span id="page-5-0"></span>

```
# in the prediction model.
# Train data
# Simulate covariates from multivariate standard normal distribution
set.seed(-72498)
nSize <- 150
X <- mvnfast::rmvn(n=nSize, mu=rep(0, 2), sigma=diag(2))
# Response generation
y \le -X[, 1]^2 * X[, 2] + rnorm(n=nSize, mean=0, sd=0.25)
# Complete data frame
trainDat <- data.frame(X, y=y)
# Test data
# Simulate covariates from multivariate standard normal distribution
testX <- mvnfast::rmvn(n=nSize, mu=rep(0, 2), sigma=diag(2))
# Response generation
testY <- testX[, 1]^2 * testX[, 2] + rnorm(n=nSize, mean=0, sd=0.25)
testDat <- data.frame(testX, y=testY)
# Estimate generalized additive model with training data
library(mgcv)
gamFit <- gam(formula=y~s(X1, X2, k=25), data=trainDat,
              family=gaussian())
# Test interaction
testIAD_mpfr1 <- testIAD_mpfr(colInd=1, object=gamFit,
                              predictfun=function(object, X){
                                predict(object=object, newdata=X, type="response")
                              }, X=testDat)
testIAD_mpfr1$pValue
# -> H0 is rejected with alpha=0.05
```
# <span id="page-7-0"></span>Index

∗ package IADT-package, [2](#page-1-0) ∗ prediction pdpEst\_mpfr, [2](#page-1-0) testIAD\_mpfr, [4](#page-3-0)

IADT-package, [2](#page-1-0)

pdpEst\_mpfr, [2,](#page-1-0) *[6](#page-5-0)*

testIAD\_mpfr, *[3](#page-2-0)*, [4](#page-3-0)